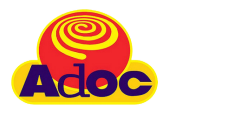

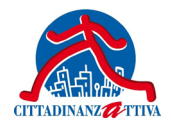

con la collaborazione di

# Google SICURAMENTE

## Proteggi il dispositivo che utilizzi per accedere ad Internet

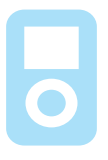

### PENSI CHE II**I PHISHING**

sia solo un tipo di pesca?

#### PENSI CHE I COOKIE

siano solo biscotti?

#### Pensi che un VIRUS

sia solo un raffreddore?

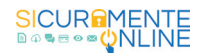

#### PROTEGGI IL **DISPOSITIVO** CHE UTILIZZI PER accedere ad Internet

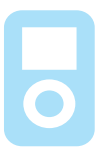

Che si tratti di un personal computer, di un tablet o di uno smartphone è sempre buona prassi proteggere il dispositivo che utilizzi per accedere alla rete internet, in modo da salvaguardare i tuoi dati personali. L'accesso al tuo dispositivo può avvenire:

- da parte di **persone fisiche**, facilmente individuabili (famigliari, colleghi di lavoro, addetti alle pulizie, ecc.) che potrebbero, legittimamente o non, avere accesso al tuo dispositivo;

- da parte di persone che accedono **tramite la rete**, difficilmente identificabili.

A tale scopo esistono tanti accorgimenti e strumenti che puoi utilizzare per proteggerti dai rischi che la rete può celare, sfruttandone al meglio le opportunità.

1 **Blocco dello schermo o del dispositivo**

È bene bloccare sempre lo schermo quando non devi più utilizzare il computer, il tablet o lo smartphone.

È utile anche impostare il blocco automatico del dispositivo quando entra in stand-by. Tale operazione si rivela particolarmente importante per cellulari e tablet - che è più facile vengano smarriti e trovati da persone che non devono accedere alle informazioni personali - e i computer situati in spazi comuni. Su molti computer si può bloccare lo schermo utilizzando le preferenze di sistema.

I cellulari e i tablet offrono invece la possibilità di impostare il blocco tramite PIN o sequenza, in modo tale da proteggere ancora meglio i dati personali.